## SAP ABAP table ADDRS X400 ADDRESS {X.400 Address Data}

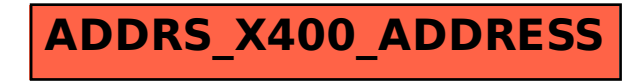